## **NXLIS\$ - Specialised List Windows Directory**

The NXLIS\$ routine is used to list the contents of the directory on the host operating system (normally Windows) previously opened using the NXOPN\$ routine, returning all files with the name \*.dlm.

## **1. Invocation**

To list the directory code:

CALL NXLIS\$ USING *filename*

where filename is a PIC X(256) buffer into which the zero-terminated filename is returned. Note that unlike NELIS\$ etc., NXLIS\$ does not require a 400-byte work-area or return a DE block.

#### **2. STOP Codes and Exception Conditions**

The following STOP codes may be generated by NXLIS\$:

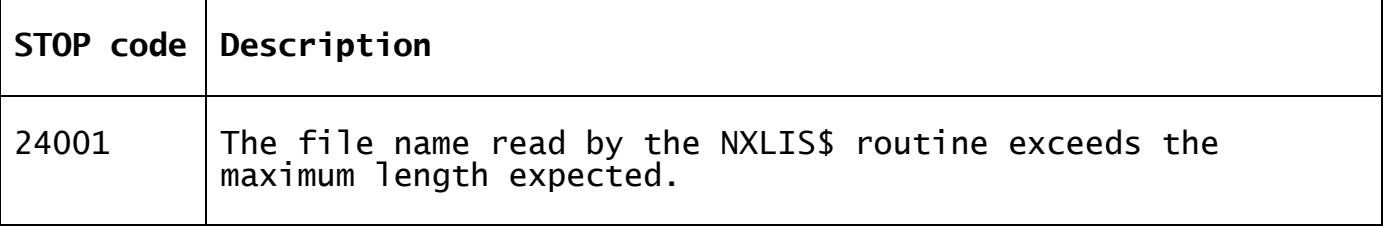

The following EXIT codes may be returned by NXLIS\$:

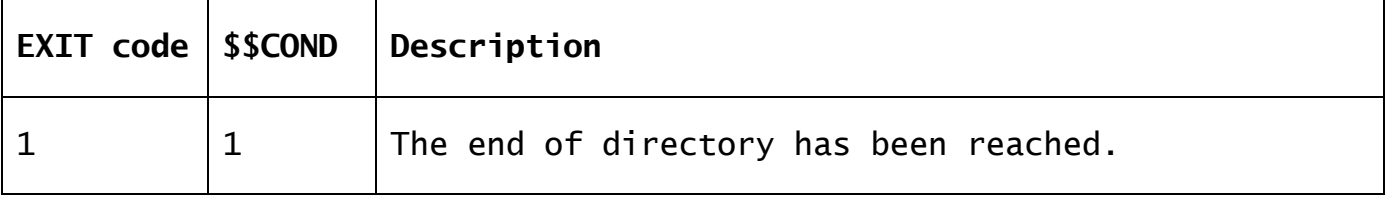

#### **3. Programming Notes**

NXLIS\$ is only available with GSM SP-33, and later.

The NXLIS\$ routine must be used in conjunction with the NEOPN\$ and NECLS\$ routines.

NXLIS\$ should be called repeatedly to return each file in the directory in turn until the End of Directory exception has been returned.

#### **4. Examples**

[EXAMPLES REQUIRED]

### **5. Copy-Books**

None.

# **6. See Also**

NOPEN\$ Open Windows Directory<br>NLIST\$ List Windows Directory NLIST\$ List Windows Directory<br>NLIS2\$ List Windows Directory NLIS2\$ List Windows Directory (Normalised File Type) NCLOS\$ Close Windows directory<br>NEOPN\$ Fxtended Open Windows D Extended Open Windows Directory

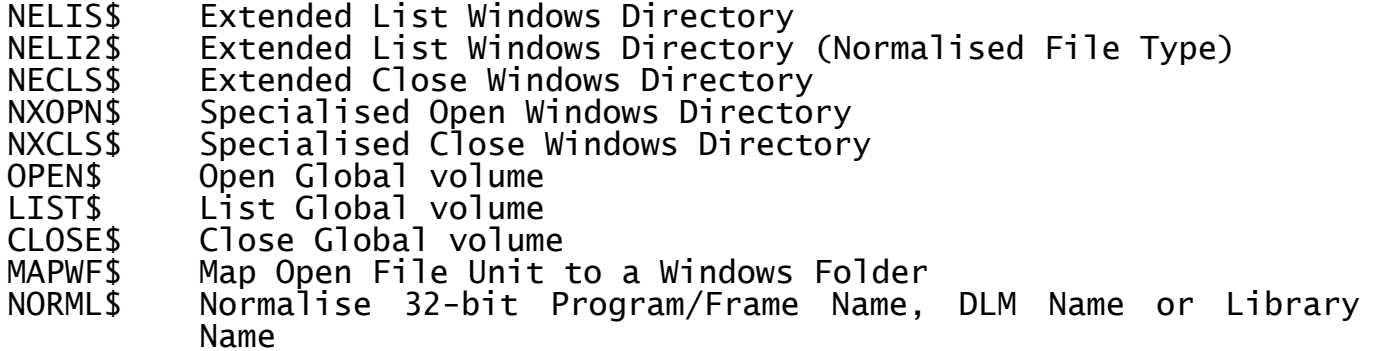